```
In [1]: def quicksort(array):
              print(f"quicksorting {array}")
             if len(array) \leq 1:
                   return array
             pivot = array[0]first half = []second half = []
             for i in range(1, len(array)):
                   if array[i] < pivot:
                      first half.append(array[i])
                   else:
                      second half.append(array[i])
              print(f"split: {first_half} {pivot} {second_half}")
             first half sorted = quicksort(first half)
             second half sorted = quicksort(second half)
             return first half sorted + [pivot] + second half sorted
In [2]: import random
In [3]: |r1 = [random.randomangle(100) for \text{ in range}(20)]In [5]: |r|In [8]: list(enumerate(quicksort(rl)))
Out[5]: [77,
           17,
           28,
           10,
           71,
           90,
           77,
           36,
           83,
           86,
           69,
           23,
           91,
           17,
           84,
           38,
           47,
           45,
           78,
           63]
```

```
quicksorting [77, 17, 28, 10, 71, 90, 77, 36, 83, 86, 69, 23, 91, 17
, 84, 38, 47, 45, 78, 63]
split: [17, 28, 10, 71, 36, 69, 23, 17, 38, 47, 45, 63] 77 [90, 77,
83, 86, 91, 84, 78]
quicksorting [17, 28, 10, 71, 36, 69, 23, 17, 38, 47, 45, 63]
split: [10] 17 [28, 71, 36, 69, 23, 17, 38, 47, 45, 63]
quicksorting [10]
quicksorting [28, 71, 36, 69, 23, 17, 38, 47, 45, 63]
split: [23, 17] 28 [71, 36, 69, 38, 47, 45, 63]
quicksorting [23, 17]
split: [17] 23 []
quicksorting [17]
quicksorting []
quicksorting [71, 36, 69, 38, 47, 45, 63]
split: [36, 69, 38, 47, 45, 63] 71 []
quicksorting [36, 69, 38, 47, 45, 63]
split: [] 36 [69, 38, 47, 45, 63]
quicksorting []
quicksorting [69, 38, 47, 45, 63]
split: [38, 47, 45, 63] 69 []
quicksorting [38, 47, 45, 63]
split: [] 38 [47, 45, 63]
quicksorting []
quicksorting [47, 45, 63]
split: [45] 47 [63]
quicksorting [45]
quicksorting [63]
quicksorting []
quicksorting []
quicksorting [90, 77, 83, 86, 91, 84, 78]
split: [77, 83, 86, 84, 78] 90 [91]
quicksorting [77, 83, 86, 84, 78]
split: [] 77 [83, 86, 84, 78]
quicksorting []
quicksorting [83, 86, 84, 78]
split: [78] 83 [86, 84]
quicksorting [78]
quicksorting [86, 84]
split: [84] 86 []
quicksorting [84]
quicksorting []
quicksorting [91]
```
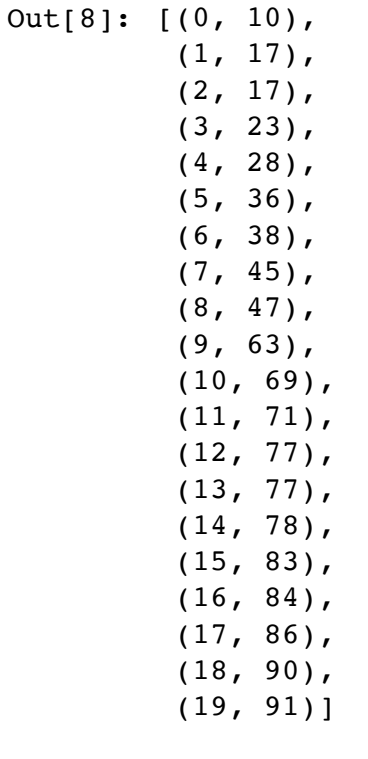

## In  $[24]:$   $\begin{bmatrix} 1 = [(3/4) * *i \text{ for } i \text{ in } range(100)] \end{bmatrix}$

In [27]: [sum(l[0:i]) **for** i **in** range(30)]

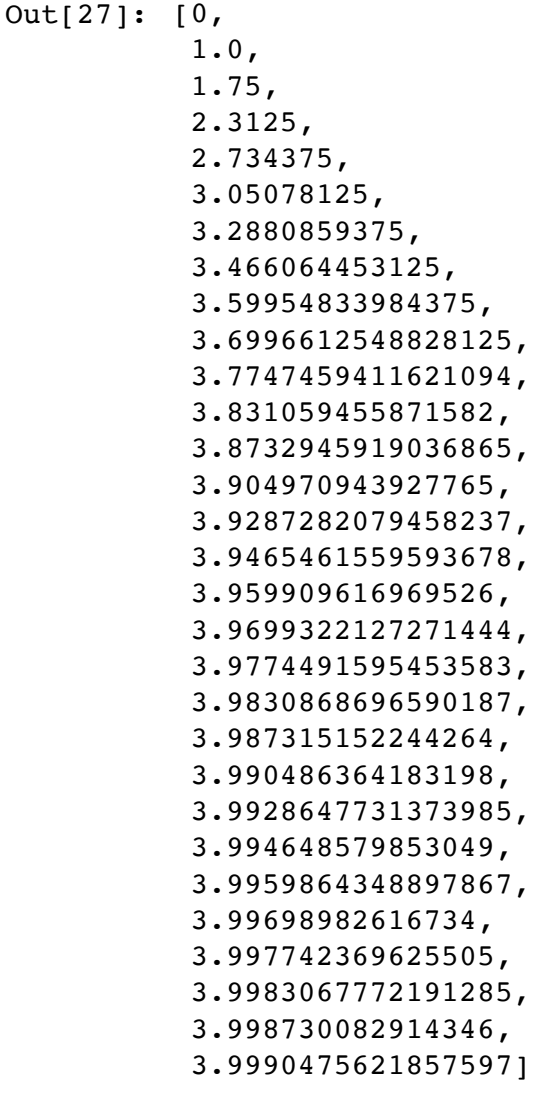

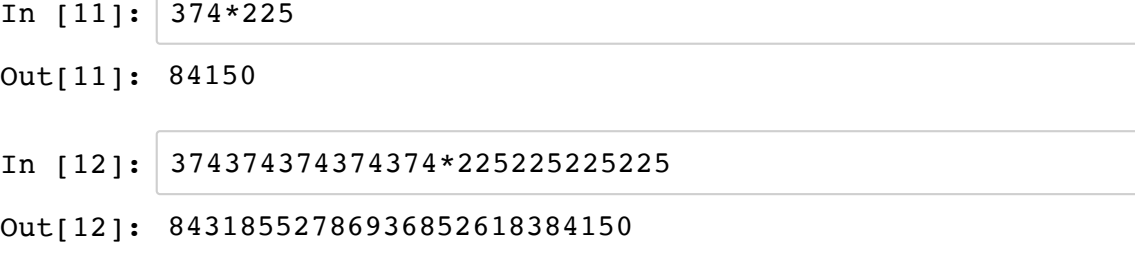

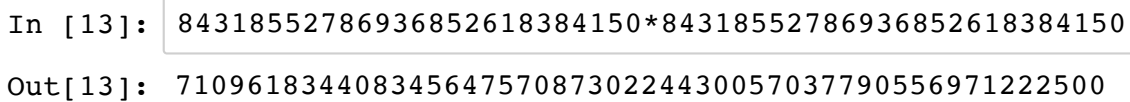

```
In [1]: # number: array of "digits"
         # stored in little endian order for convenience
          def toarray(n):
               if n < 10:
                   return [n]
               else:
                  return [n\10] + toarray(n//10)
 In [2]: | toarray(374)
 In [4]: toarray(225)
In [30]: def lattice_multiply(x, y):
               """ `x` and `y` are arrays of digits (base 10) of two numbers """
               # note that this was cleaned up after lecture
              result = [ ]product = 0for i in range(len(x) + len(y)):
                  for j in range(i+1):
                      if j < \text{len}(x) and i-j < \text{len}(y):
                          product += x[j] * y[i-j] print(product,i,i-j)
                   result.append(product % 10)
                   product = product // 10 # carry to next digit
                   print(f"carry is {product}")
               return result
Out[2]: [4, 7, 3]
Out[4]: [5, 2, 2]
```
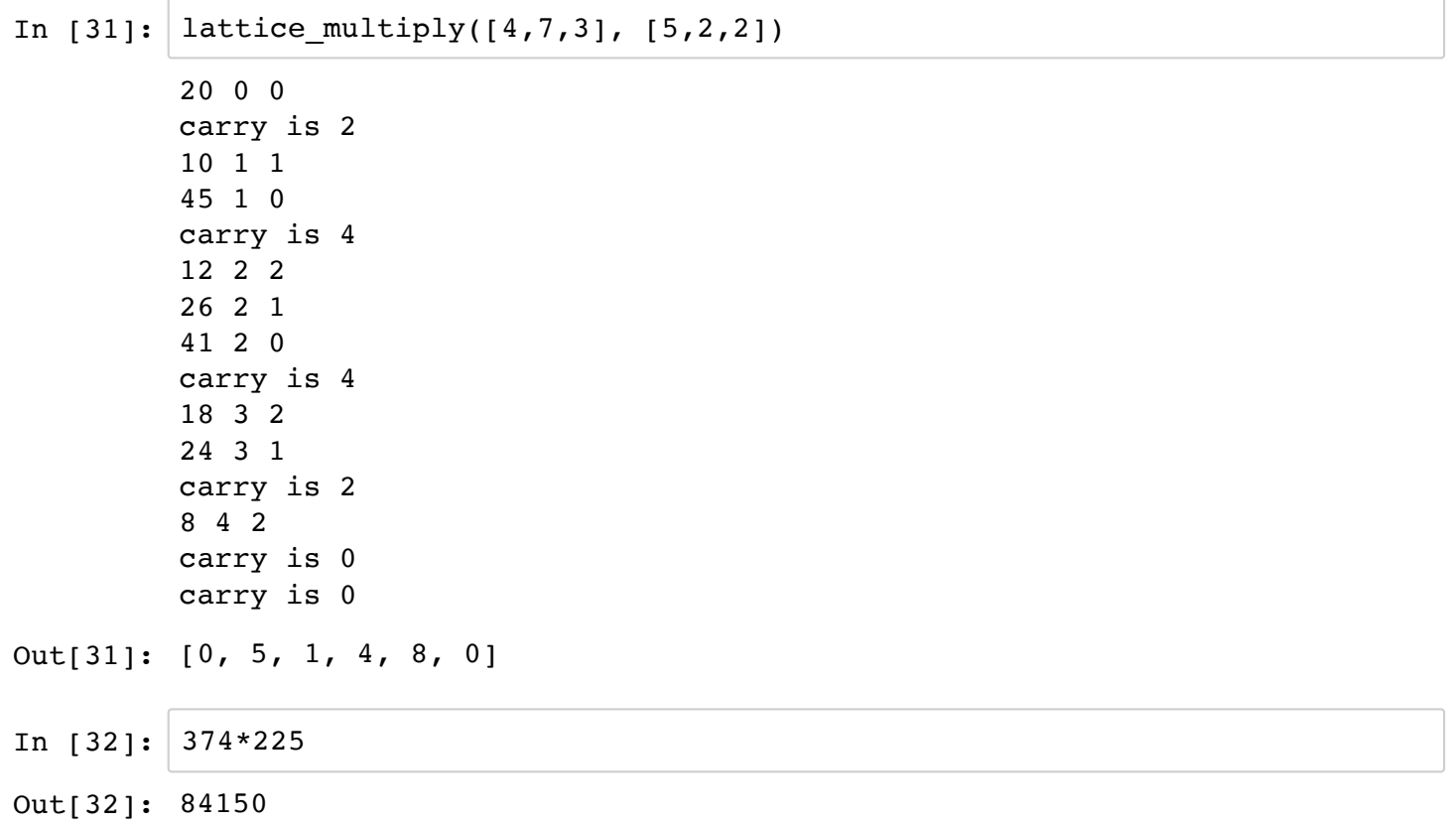